# **FS-A70**

# PICMG1.3 Full-size CPU Card User's Manual

Edition: 1.1 2014/05/26

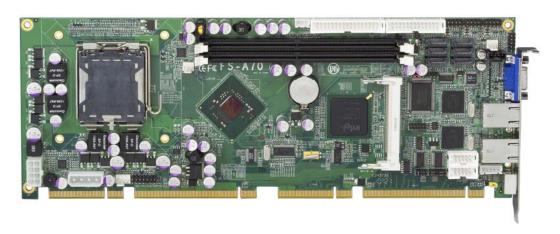

#### Copyright

Copyright 2007. All rights reserved. This document is copyrighted and all rights are reserved. The information in this document is subject to change without prior notice to make improvements to the products.

This document contains proprietary information and protected by copyright. No part of this document may be reproduced, copied, or translated in any form or any means without prior written permission of the manufacturer.

All trademarks and/or registered trademarks contains in this document are property of their respective owners.

#### **Disclaimer**

The company shall not be liable for any incidental or consequential damages resulting from the performance or use of this product.

The company does not issue a warranty of any kind, express or implied, including without limitation implied warranties of merchantability or fitness for a particular purpose.

The company has the right to revise the manual or include changes in the specifications of the product described within it at any time without notice and without obligation to notify any person of such revision or changes.

#### **Trademark**

All trademarks are the property of their respective holders.

Any questions please visit our website at <a href="http://www.commell.com.tw">http://www.commell.com.tw</a>.

# **Packing List**

Please check package component before you use our products.

#### Hardware:

FS-A70 Full-Size 1.3 CPU card x 1

#### Cable Kit:

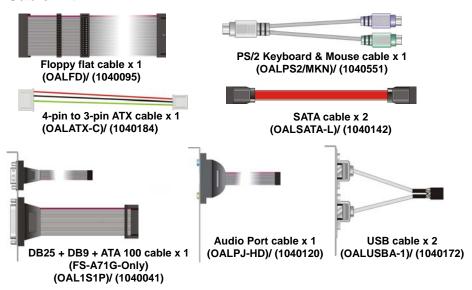

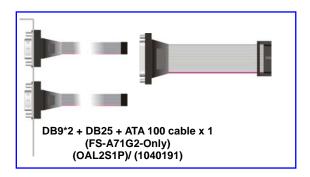

#### **Other Accessories:**

Divers CD (including User's Manual) x 1

# Index

| Chapter1 <introduction></introduction>       | 6  |
|----------------------------------------------|----|
| 1.1 <product overview=""></product>          | 6  |
| 1.2 < Product Specification>                 | 7  |
| 1.3 <block diagram=""></block>               | 9  |
| 1.4 < Mechanical Drawing >                   | 10 |
| Chapter 2 <hardware setup=""></hardware>     | 11 |
| 2.1 <connector location=""></connector>      | 11 |
| 2.3 < Connector Reference>                   | 13 |
| 2.3.1 <internal connectors=""></internal>    | 13 |
| 2.3.2 <external connectors=""></external>    | 13 |
| 2.4 < CPU and Memory Setup>                  | 14 |
| 2.4.1 <cpu installation=""></cpu>            | 14 |
| 2.4.2 <memory installation=""></memory>      | 15 |
| 2.5 < CMOS Setup>                            | 16 |
| 2.6 <serial ata="" installation=""></serial> | 17 |
| 2.7 <lan interface=""></lan>                 | 18 |
| 2.8 < Onboard Display Interface>             | 19 |
| 2.8.1 <analog display=""></analog>           | 19 |
| 2.10 <gpio interface=""></gpio>              | 22 |
| 2.11 <usb2.0 interface=""></usb2.0>          | 23 |
| 2.12 < Power and Fan Installation>           | 24 |
| 2.13 <serial port=""></serial>               | 26 |
| 2.14 <switch and="" indicator=""></switch>   | 28 |
| Chapter 3 < System Configuration >           | 30 |
| 3.1 <sata configuration=""></sata>           | 30 |
| 3.2 <sata configuration="" raid=""></sata>   | 31 |
| 3.3 < Audio Configuration>                   | 36 |

## FS-A70 User's Manual

| 3.4 < Video Memory Setup>                             | 37 |
|-------------------------------------------------------|----|
| Chapter 4 <bios setup=""></bios>                      | 39 |
| Appendix A <i assignment="" o="" pin="" port=""></i>  | 41 |
| A.1 <serial ata="" port=""></serial>                  | 41 |
| A.2 <irda port=""></irda>                             | 41 |
| A.3 < VGA Port>                                       | 42 |
| A.4 <lan port=""></lan>                               | 42 |
| A.5 Floppy Port                                       | 43 |
| A.6 Parallel Port                                     | 44 |
| Appedix B <system resources=""></system>              | 45 |
| Appedix C <flash bios=""></flash>                     | 49 |
| C.1 BIOS Auto Flash Tool                              | 49 |
| C.2 Flash Method                                      | 49 |
| Appendix D < Programming GPIO's >                     | 50 |
| Appendix E <watch dog="" setting="" timer=""></watch> | 51 |
| Contact Information                                   | 52 |

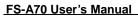

(This page is left for blank)

# Chapter1 < Introduction>

#### 1.1 < Product Overview>

**FS-A70** is the Full-size single board computer with last Intel desktop technology with PICMG1.3 form factor. Based on Intel® Q965 and ICH8DO, the board integrates a new Core 2 Duo/Quad processor 775-pin socket, DDR2 memory socket, Intel® Graphic Media Accelerator 3000 technology, Serial ATA II with RAID function for a powerful desktop system.

#### Intel® LGA775 processor

The Intel® Core 2 Duo/Quad processor now comes with a new form factor with 775-pin PLGA package, for 533/800/1066MHz front-side-bus, 4MB L2 cache, and for 65nm manufacturing technology, the PLGA processor without pin header on solder side can make user installing the processor on the socket easier.

#### Intel® Q965 and ICH8DO chipset

The Intel Q965 integrates DDR2 533/667/800MHz for memory, and Graphic Media Accelerator (GMA) 3000 technology for new graphic engine. It can provide up to 256MB of frame buffer when you install over 1GB of system memory. The ICH8DO integrates with up to 10 USB2.0 interfaces, and serial ATA II interface with RAID function.

#### Flexible Extension Interface

The board provides one mini-PCI socket.

# 1.2 < Product Specification>

| eneral Specificat   |                                                                                                    |
|---------------------|----------------------------------------------------------------------------------------------------|
| Form Factor         | PICMG1.3 Full-size CPU Card                                                                                                    |
| CPU                 | Intel® Core 2 Duo Core / 2 Quad / Pentium 4 / Pentium D /                                                                                                    |
|                     | Celeron D processor with LGA775 socket                                                                                                    |
|                     | Package type: PLGA 775                                                                                                    |
|                     | Front side bus: 533/800/1066MT/s (133/200/266/QuadMHz x 4)                                                                                                    |
|                     | Intel® Hyper-Threading Technology and Dual/Quad core                                                                                                    |
|                     | supported                                                                                                    |
| Memory              | 2 x 240-pin DDR2 533/667/800MHz SDRAM up to 4GB                                                                                                    |
|                     | Unbufferred, none-ECC memory supported only                                                                                                    |
| Chipset             | Intel® Q965 (Northbridge) and ICH8DO (Southbridge)                                                                                                    |
| BIOS                | Phoenix-Award v6.00PG 8Mb SPI flash BIOS                                                                                                    |
| Green Function      | Power saving mode includes doze, standby and suspend modes                                                                                                    |
|                     | ACPI version 1.0 and APM version 1.2 compliant                                                                                                    |
| Watchdog Timer      | System reset programmable watchdog timer with 1 ~ 255                                                                                                    |
|                     | sec./min. of timeout value                                                                                                    |
| Real Time Clock     | Intel® ICH8DO built-in RTC with lithium battery                                                                                                    |
| Serial ATAII        | Intel® ICH8DO integrates 6 Serial ATA II interface                                                                                                    |
|                     | RAID 0, 1,5,10 Intel Matrix Storage Technology supported                                                                                                    |
| lulti-I/O Port      |                                                                                                    |
| Chipset             | Intel® 82801HDO(ICH8DO) with Winbond® W83627DHG                                                                                                    |
|                     | controller                                                                                                    |
| Serial Port         | One RS-232 and one RS232/422/485 serial ports                                                                                                    |
| USB Port            | Ten Hi-Speed USB 2.0 ports with 480Mbps of transfer rate                                                                                                    |
| Parallel Port       | One internal bi-direction parallel port with SPP/ECP/EPP mode                                                                                                    |
| Floppy Port         | One internal Floppy port                                                                                                    |
| IrDA Port           | One IrDA compliant Infrared interface supports SIR                                                                                                    |
| K/B & Mouse         | External PS/2 keyboard and mouse port on bracket                                                                                                    |
| GPIO                | One 12-pin Digital I/O connector with 8-bit programmable I/O                                                                                                    |
|                     | interface                                                                                                    |
| Smart Fan           | One CPU fan connector for fan speed controllable                                                                                                    |
| GA Display Interfac | ce Comments of the Comments of the Comments of |
| Chipset             | Intel® Q965 GMA3000 (Graphic Memory Controller Hub)                                                                                                    |
| Frame Buffer        | Up to 256MB shared with system memory                                                                                                    |
| Connector           | External DB15 female connector on bracket                                                                                                    |

| Ethernet Interface        |                                                                         |
|---------------------------|-------------------------------------------------------------------------|
| Controller                | One or two Intel 82573L Gigabit Ethernet controller                     |
| Туре                      | Triple speed 10/100/1000Base-T                                          |
|                           | Auto-switching Fast Ethernet                                            |
|                           | Full duplex, IEEE802.3U compliant                                       |
| Connector                 | Two External RJ45 connectors with LED on bracket                        |
| Audio Interface           |                                                                         |
| Chipset                   | Intel® ICH8DO with Realtek ALC260 HD Audio                              |
|                           | Intel High Definition Audio compliance                                  |
| Interface                 | 2 channels sound output                                                 |
| Connector                 | Internal 10-pin header for line-in/-out, MIC-in, 4-pin header for CD-IN |
| <b>Expansive Interfac</b> | e                                                                       |
| Mini PCI                  | One Mini-PCI socket TYPE III A (32-bit, 33MHz)                          |
|                           | Power supply: +3.3V, +5V, 3VSB                                          |
| PCI-Express               | One X16 and one X4 or four X1 on PICMG 1.3 Interface                    |
| PCI                       | Four PCI bus master on PICMG 1.3 Interface                              |
| Power and Environ         | nment                                                                   |
| Power                     | +5V, +12 DC input & 5V <sub>SB</sub> Requirement                        |
| Requirement               |                                                                         |
| Dimension                 | 338 (L) x 126 (H) mm                                                    |
| Temperature               | Operating within $0 \sim 60^{\circ}\text{C}$ (32 ~ 140°F)               |
|                           | Storage within -20 ~ $85^{\circ}$ C (-4 ~ $185^{\circ}$ F)              |
| Ordering Code             |                                                                         |
| FS-A70G                   | Onboard VGA, Gigabit LAN, Mini-PCI, 6 x SATA, HD Audio,                 |
|                           | 1 X IrDA, USB, Serial port, LPT, GPIO, FDD                              |
| FS-A70G2                  | Onboard VGA, 2 x Gigabit LAN, Mini-PCI, 6 x SATA, HD Audio,             |
|                           | 1 X IrDA, USB, 2 x Serial port, LPT, GPIO, FDD                          |

The specifications may be different as the actual production.

For further product information please visit the website at <a href="http://www.commell.com.tw">http://www.commell.com.tw</a>

# 1.3 <Block Diagram>

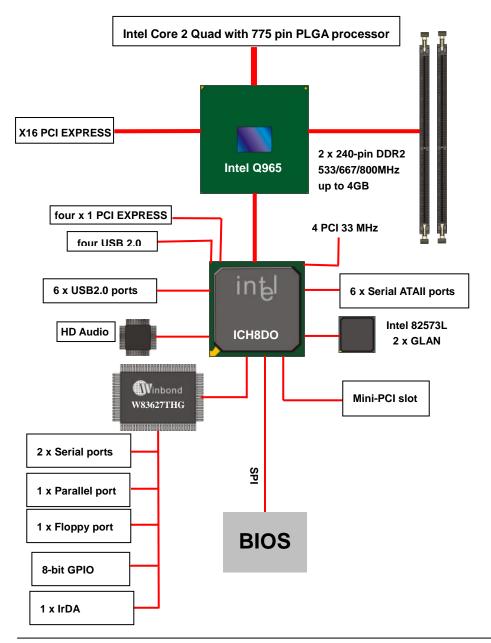

# 1.4 < Mechanical Drawing > Measurement: inch

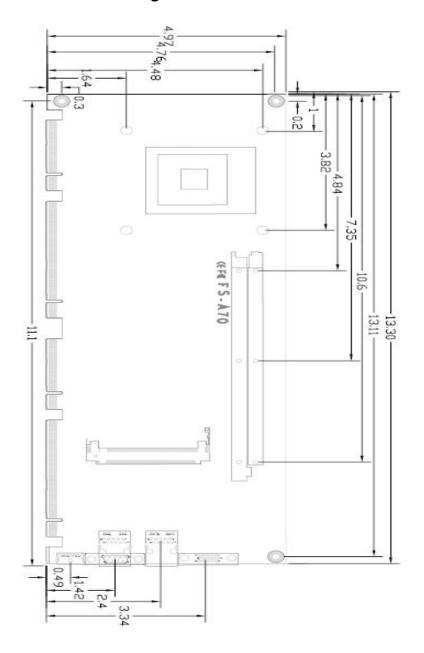

# **Chapter 2 < Hardware Setup>**

# 2.1 <Connector Location>

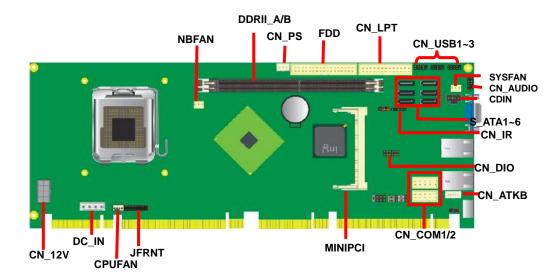

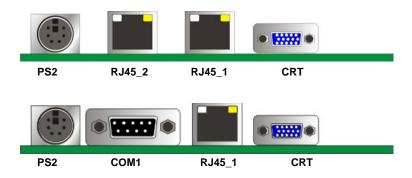

# 2.2 < Jumper Reference>

| Jumper | Function                     |
|--------|------------------------------|
| JRTC   | CMOS Operating/Clear Setting |
| JPESEL | For set x4 or x1 PCI-Express |

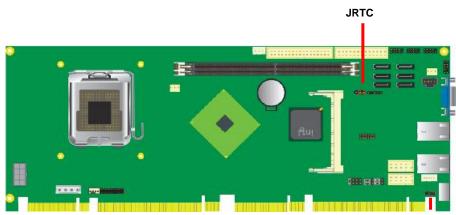

**JPESEL** 

## 2.3 < Connector Reference>

#### 2.3.1 < Internal Connectors>

| Connector          | Function                                      | Remark |
|--------------------|-----------------------------------------------|--------|
| CPU                | LGA775 CPU socket                             |        |
| DDRIIA/B           | 240 -pin DDR2 SDRAM DIMM socket               |        |
| FDD                | 34-pin floppy connector                       |        |
| CN_LPT             | 13 x 2-pin LPT connector                      |        |
| S_ATAII1/2/3/4/5/6 | 7-pin Serial ATA II connector                 |        |
| CN_12V             | 8-pin +12V additional power supply connector  |        |
| CN_AUDIO           | 5 x 2-pin audio connector                     |        |
| CDIN               | 4-pin CD-ROM audio input connector            |        |
| CN_PS              | 3-pin ATX function connector                  |        |
| DC_IN              | 4-pin power supply connector                  |        |
| CN_DIO             | 6 x 2-pin digital I/O connector               |        |
| CN_USB1/2/3        | 10-pin USB connector                          |        |
| CPUFAN             | 4-pin CPU cooler fan connector                |        |
| SYSFAN             | 3-pin system cooler fan connector             |        |
| NBFAN              | 3-pin Northbridge cooler fan connector        |        |
| CN_IR              | 5-pin IrDA connector                          |        |
| CN_ATKB            | 5-pin AT keyboard connector                   |        |
| JFRNT              | 14-pin front panel switch/indicator connector |        |
| Mini-PCI           | 1 x 124-pin Mini-PCI socket                   |        |
| CN_COM1/2          | 5 x 2-pin com connector                       |        |

#### 2.3.2 < External Connectors>

| Connector | Function                          | Remark |
|-----------|-----------------------------------|--------|
| CRT       | DB15 VGA connector                |        |
| RJ45_1/2  | One RJ45 LAN connector            |        |
| PS2       | PS/2 keyboard and mouse connector |        |

## 2.4 < CPU and Memory Setup>

#### 2.4.1 < CPU installation>

FS-A70 has a LGA775 CPU socket onboard; please check following steps to install the processor properly.

Attention If FS-A70 needs RMA please keep CPU socket cover on the CPU socket.

Warning If CPU socket internal pin damage we could not provide warranty.

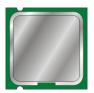

Intel® Core 2 Duo/Quad processor

Package type: 775 pin PLGA

L2 Cache: 4 MB

FSB: 533/800/1066MHz (266MHz x 4)

Manufacturing: 65nm, 90nm

Intel Hyper Threading Technology and

Core 2 Duo/Core 2 Quad supported 1. Lift this bar Check point 3. Place the CPU on the top of the pins 2. Uncover this plate 3. Cover this plate 4. Lock this bar

Notice: Please place the CPU on the pins tenderly to avoid bending the pins

## 2.4.2 < Memory installation>

**FS-A70** has two 240-pin DDR2 DIMM support up to 4GB of memory capacity. The memory frequency supports 533/667/800MHz. Only Non-ECC memory is supported.

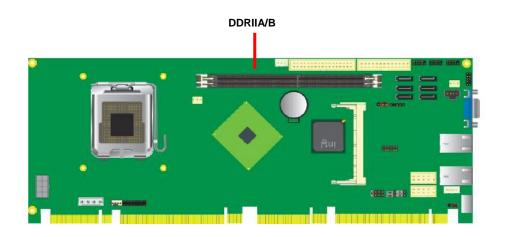

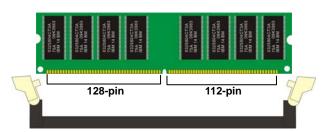

Please check the pin number to match the socket side well before installing memory module.

# 2.5 < CMOS Setup>

The board's data of CMOS can be setting in BIOS. If the board refuses to boot due to inappropriate CMOS settings, here is how to proceed to clear (reset) the CMOS to its default values.

Jumper: JRTC

Type: Onboard 3-pin jumper

| JRTC | Mode             |
|------|------------------|
| 1-2  | Clear CMOS       |
| 2-3  | Normal Operation |

Default setting

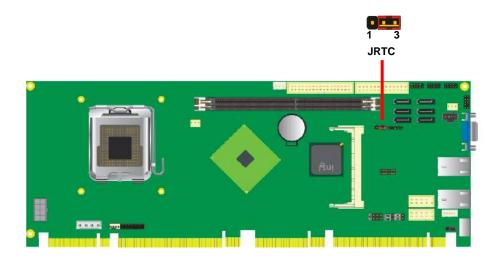

#### 2.6 <Serial ATA installation>

**FS-A70** has six Serial ATA II interfaces with RAID function, the transfer rate of the Serial ATA II can be up to 300MB/s. Please go to <a href="http://www.serialata.org/">http://www.serialata.org/</a> for more about Serial ATA technology information. Based on Intel® ICH8DO, it supports Intel® Matrix Storage Technology with combination of RAID 0,1,5 and 10. The main features of RAID on ICH8DO are listed below:

- 1. Supports for up to RAID volumes on a single, two-hard drive RAID array.
- 2. Supports for two, two-hard drive RAID arrays on any of six Serial ATA ports.
- 3. Supports for Serial ATA ATAPI devices.
- 4. Supports for RAID spares and automatic rebuild.
- 5. Supports on RAID arrays, including NCQ and native hot plug.

For more information please visit Intel's official website.

For more about the system setup for Serial ATA, please check the chapter of SATA configuration.

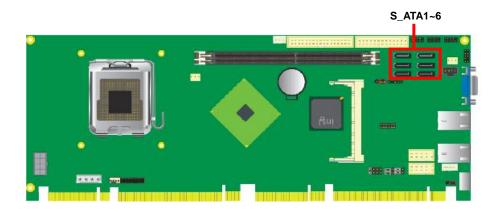

## 2.7 <LAN Interface>

The Intel 82573L supports triple speed of 10/100/1000Base-T, with IEEE802.3 compliance and Wake-On-LAN supported.

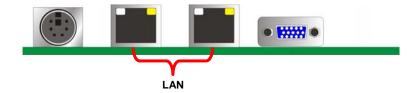

# 2.8 <Onboard Display Interface>

Based on Intel Q965 chipset with built-in graphics, the board provides one DB15 connector on real external I/O port.

## 2.8.1 < Analog Display>

Please connect your CRT or LCD monitor with DB15 male connector to the onboard DB15 female connector on bracket.

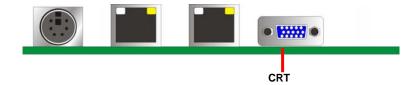

## 2.9 < Audio Installation >

The board integrates onboard audio interface with REALTEK ALC260 codec, with Intel next generation of audio standard as High Definition Audio, it offers more vivid sound and other advantages than former HD audio compliance.

The main specifications of ALC260 are:

- High-performance DACs with 100dB S/N ratio
- Compatible with HD
- Meets Microsoft WHQL/WLP 2.0 audio requirements

The board provides amplified speaker out and Line-in/MIC-in ports for front I/O panel through audio cable.

1 2

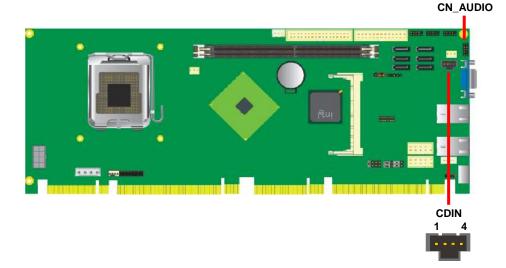

Connector: CN\_AUDIO

Type: 10-pin  $(2 \times 5)$  header (pitch = 2.54mm)

| Pin | Description | Pin | Description    |
|-----|-------------|-----|----------------|
| 1   | MIC_L       | 2   | Ground         |
| 3   | MIC_R       | 4   | ACZ_DET        |
| 5   | Speaker_R   | 6   | MIC Detect     |
| 7   | SENSE       | 8   | N/C            |
| 9   | Speaker_L   | 10  | Speaker Detect |

**Connector: CDIN** 

Type: 4-pin header (pitch = 2.54mm)

| Pin | Description |
|-----|-------------|
| 1   | CD – Left   |
| 2   | Ground      |
| 3   | Ground      |
| 4   | CD – Right  |

## 2.10 <GPIO interface>

The board provides a programmable 8-bit digital I/O interface for control panel application.

Connector: CN\_DIO

Type: onboard 2 x 6-pin header, pitch=2.0mm

| Description | Pin                        | Description                                                                       |
|-------------|----------------------------|-----------------------------------------------------------------------------------|
| Ground      | 2                          | Ground                                                                            |
| GP10        | 4                          | GP14                                                                              |
| GP11        | 6                          | GP15                                                                              |
| GP12        | 8                          | GP16                                                                              |
| GP13        | 10                         | GP17                                                                              |
| VCC         | 12                         | +12V                                                                              |
|             | Ground GP10 GP11 GP12 GP13 | Ground     2       GP10     4       GP11     6       GP12     8       GP13     10 |

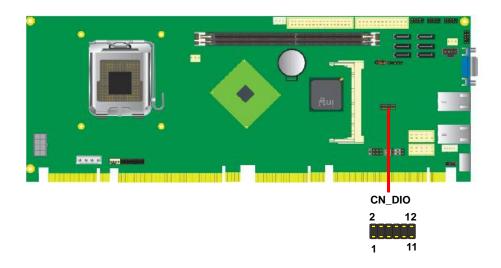

## 2.11 <USB2.0 Interface>

Based on Intel ICH8HDO, the board provides 10 USB2.0 ports six on board pin header for on PICMG 1.3 Interface. The USB2.0 interface provides up to 480Mbps of transferring rate.

The Intel® ICH8DO contains two Enhanced Host Controller Interface (EHCI) and five Universal Host Controller Interfaces (UHCI) it can determine whether your connected device is for USB1.1 or USB2.0, and change the transfer rate automatically.

10

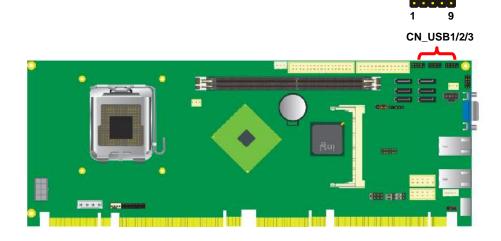

Connector: CN\_USB1/2/3

Type: 10-pin (5 x 2) header for USB5/6 Ports

| Pin | Description | Pin | Description |  |
|-----|-------------|-----|-------------|--|
| 1   | VCC         | 2   | VCC         |  |
| 3   | Data0-      | 4   | Data1-      |  |
| 5   | Data0+      | 6   | Data1+      |  |
| 7   | Ground      | 8   | Ground      |  |
| 9   | Ground      | 10  | N/C         |  |
| 9   | Ground      | 10  | N/C         |  |

## 2.12 < Power and Fan Installation>

The **FS-A70** provides a standard ATX power supply with **4-pin** ATX connector and **8-pin** additional 12V connector, and the board provides one **4-pin** fan connector supporting smart fan for CPU cooler and two 3-pin cooler fan connectors for system and Northbridge chip. The 8-pin CN\_12V additional power connector is necessary for CPU powering; please connect this well before you finishing the system setup.

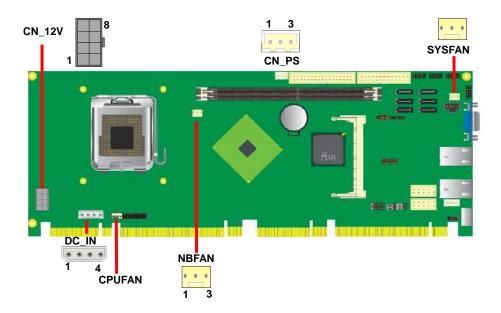

Connector: CN\_12V

Type: 8-pin ATX power connector

| PIN assignment |     |   |      |  |  |
|----------------|-----|---|------|--|--|
| 1              | GND | 5 | +12V |  |  |
| 2              | GND | 6 | +12V |  |  |
| 3              | GND | 7 | +12V |  |  |
| 4              | GND | 8 | +12V |  |  |

Connector: DC\_IN

Type: 4-pin P-type connector for +5V/+12V input

| Pin | Description | Pin | Description | Pin | Description | Pin | Description |
|-----|-------------|-----|-------------|-----|-------------|-----|-------------|
| 1   | +12V        | 2   | Ground      | 3   | Ground      | 4   | +5V         |

Connector: CN\_PS

Type: 3-pin ATX function connector

| Pin | Description | Pin | Description | Pin | Description |
|-----|-------------|-----|-------------|-----|-------------|
| 1   | 5V Standby  | 2   | Ground      | 3   | Power On    |

Connector: CPUFAN

Type: 4-pin fan wafer connector

| Pin | Description         | Pin | Description |
|-----|---------------------|-----|-------------|
| 1   | Ground              | 2   | +12V        |
| 3   | Fan Speed Detection | 4   | Fan Control |

Connector: NBFAN, SYSFAN

Type: 3-pin fan wafer connector

| Pin | Description | Pin | Description | Pin | Description |
|-----|-------------|-----|-------------|-----|-------------|
| 1   | Ground      | 2   | +12V        | 3   | Sense       |

## 2.13 <Serial Port>

The board supports one RS232 serial port and one jumper selectable RS232/422/485 serial ports. The jumper JCSEL1 & JCSEL2 can let you configure the communicating modes for COM2.

Connector: CN\_COM1/2

Type: 10-pin (5 x 2) 2.54mm x 2.54mm-pitch header for COM2

| 2 |   | 10 |  |
|---|---|----|--|
|   | 0 |    |  |
| _ |   |    |  |
| 1 |   | 9  |  |

| Pin | Description     | Pin | Description     |
|-----|-----------------|-----|-----------------|
| 1   | DCD/422RX-/485- | 2   | RXD/422RX+/485+ |
| 3   | TXD/422TX+      | 4   | DTR/422TX-      |
| 5   | GND             | 6   | DSR             |
| 7   | RTS             | 8   | CTS             |
| 9   | RI              | 10  | N/C             |

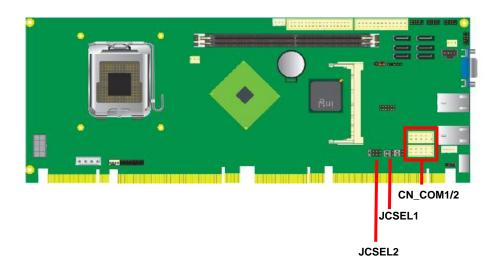

| Jumper | JCSEL1, JCSEL2                  |
|--------|---------------------------------|
| Type   | On bond 12-Pin and 8-Pin jumper |

|        | JCSEL1        | JCSEL2 |
|--------|---------------|--------|
| SIR    | 8 8 8<br>1 11 | 1 7    |
| RS-422 | 8=8=          |        |
| RS-485 | 8=8=          | 81118  |
| RS-232 | <b>=8=8</b>   |        |

## 2.14 <Switch and Indicator>

The **JFRNT** provides front control panel of the board, such as power button, reset and beeper, etc. Please check well before you connecting the cables on the chassis.

Connector: **JFRNT** 

Type: onboard 14-pin (2 x 7) 2.54-pitch header

| Function | Signal | PIN |    | Signal  | Function |
|----------|--------|-----|----|---------|----------|
| IDE LED  | HDLED+ | 1   | 2  | PWDLED+ | Power    |
| IDE LED  | HDLED- | 3   | 4  | N/C     | LED      |
| Reset    | Reset+ | 5   | 6  | PWDLED- | LED      |
|          | Reset- | 7   | 8  | SPKIN+  |          |
|          | N/C    | 9   | 10 | N/C     |          |
| Power    | PWRBT+ | 11  | 12 | N/C     | Speaker  |
| Button   | PWRBT- | 13  | 14 | SPKIN-  |          |

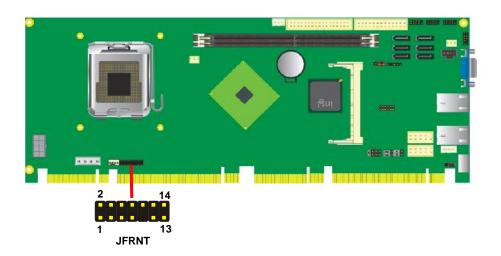

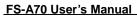

| S-A70 User's Manual |                               |
|---------------------|-------------------------------|
|                     | (This Page is left for Blank) |
|                     |                               |
|                     |                               |
|                     |                               |
|                     |                               |
|                     |                               |
|                     |                               |
|                     |                               |
|                     |                               |
|                     |                               |
|                     |                               |
|                     |                               |
|                     |                               |
|                     |                               |
|                     |                               |
|                     |                               |
|                     |                               |
|                     |                               |
|                     |                               |
|                     |                               |
|                     |                               |
|                     |                               |
|                     |                               |
|                     |                               |
|                     |                               |
|                     |                               |
|                     |                               |
|                     |                               |
|                     |                               |
|                     |                               |
|                     |                               |

# **Chapter 3 < System Configuration>**

# 3.1 <SATA configuration>

#### **SATA Mode:**

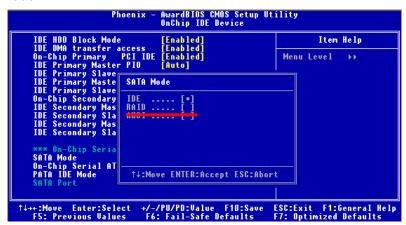

This option can let you select whether the Serial ATA hard drives would work under normal IDE mode or RAID mode. The RAID mode need more than one HDD is applied.

## 3.2 <SATA RAID Configuration>

The board integrates Intel® ICH8DO with RAID function for Serial ATA II drives, and supports the configurations below:

**RAID 0 (Stripping)**: Two hard drives operating as one drive for optimized data R/W performance. It needs two unused drives to build this operation.

**RAID 1 (Mirroring)**: Copies the data from first drive to second drive for data security, and if one drive fails, the system would access the applications to the workable drive. It needs two unused drives or one used and one unused drive to build this operation. The second drive must be the same or lager size than first one.

#### RAID 5 (striping with parity)

A RAID 5 array contains three or more hard drives where the data is divided into manageable blocks called strips. Parity is a mathematical method for recreating data that was lost from a single drive, which increases fault-tolerance. The data and parity are striped across all the hard drives in the array. The parity is striped in a rotating sequence to reduce bottlenecks associated with the parity calculations.

#### RAID 10 (RAID 0+1)

A RAID 10 array uses four hard drives to create a combination of RAID levels 0 and 1. The data is striped across a two-drive array forming the RAID 0 component. Each of the drives in the RAID 0 array is then mirrored by a RAID 1 component.

Intel Matrix Storage Technology: This technology would allow you to use RAID 0+1 mode on only two drives (4 drives needed on traditional RAID 0+1). It will create two partitions on each hard drive to simulate RAID 0 and RAID 1. It also can let you modify the partition size without re-formatted.

For more information of Intel Matrix Storage Technology, please visit Intel's website.

If you need to install an operation system on the RAID set, please use the driver disk attached in the package when it informs you to obtain the RAID drivers.

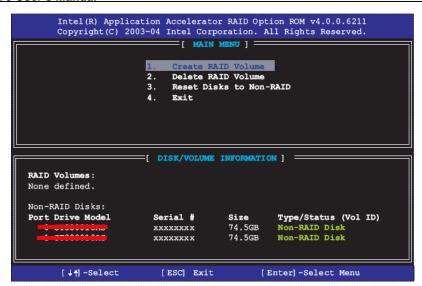

Please press **<CTRL+I>** to enter the RAID configuration menu.

You can setup the RAID under operation system for Microsoft® Windows XP SP1 or Windows 2000 SP4 version, please install the Intel® Application Accelerator Ver.4.5 later to support RAID configuration with Intel® Matrix Storage Technology.

1. After installing Intel Application Accelerator, please execute Intel® Storage Utility.

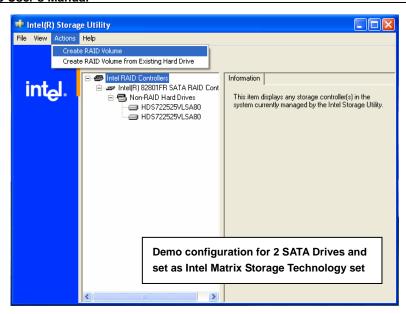

#### 2. Select Actions to Create RAID Volume

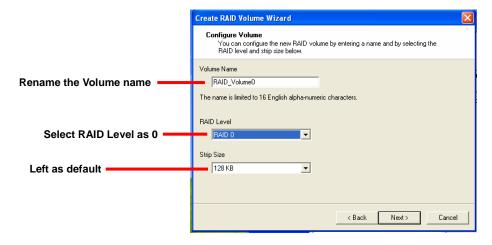

3. Please select two hard drives to prepare to set the RAID volume

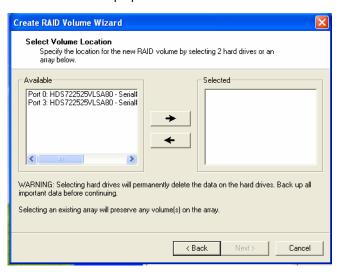

4. Specify the Volume size

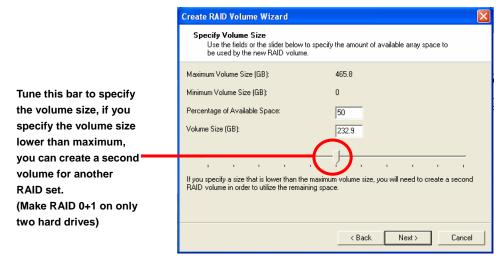

5. Repeat the step 1 to create second volume as RAID Level 1.

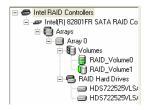

For other configuration set please click Help on tool bar.

### 3.3 < Audio Configuration>

The board integrates Intel® ICH8DO with REALTEK® ALC260 codec. It can support 2-channel sound under system configuration. Please follow the steps below to setup your sound system.

1. Install REALTEK HD Audio driver.

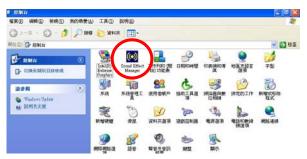

- 2. Lunch the control panel and Sound Effect Manager.
- 3. Select Speaker Configuration

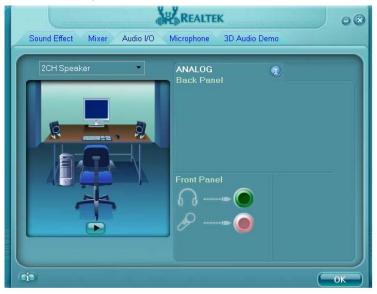

4. Select the sound mode to meet your speaker system.

### 3.4 < Video Memory Setup>

Based on Intel® Q965 chipset with GMA (Graphic Media Accelerator) 3000, the board supports Intel® DVMT (Dynamic Video Memory Technology) 3.0, which would allow the video memory be triggered up to 256MB.

To support DVMT, you need to install the Intel GMA 3000 Driver with supported OS.

#### BIOS Setup:

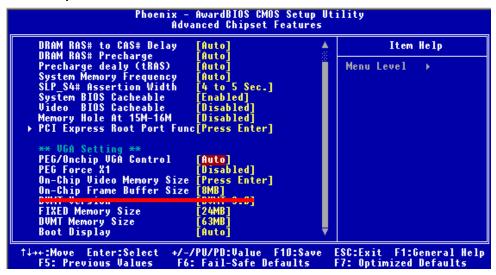

On-Chip Video Memory Size: This option combines three items below for setup.

#### **On-Chip Frame Buffer Size:**

This item can let you select video memory which been allocated for legacy VGA and SVGA graphics support and compatibility. The available option is **1MB** and **8MB**.

#### **Fixed Memory Size:**

This item can let you select a static amount of page-locked graphics memory which will be allocated during driver initialization. Once you select the memory amount, it will be no longer available for system memory.

#### **DVMT Memory Size:**

This item can let you select a maximum size of dynamic amount usage of video memory, the system would configure the video memory depends on your application, this item is

#### FS-A70 User's Manual

strongly recommend to be selected as MAX DVMT.

#### Fixed + DVMT Memory Size:

You can select the fixed amount and the DVMT amount at the same time for a guaranteed video memory and additional dynamic video memory, please check the table below for available setting.

| System<br>Memory | On-Chip<br>Frame<br>Buffer Size | Fixed<br>Memory<br>Size | DVMT<br>Memory<br>Size | Total<br>Graphic<br>Memory |
|------------------|---------------------------------|-------------------------|------------------------|----------------------------|
|                  | 1MB                             | 128MB                   | 0MB                    | 128MB                      |
|                  | 1MB                             | 0MB                     | 128MB                  | 128MB                      |
| 256MB ~ 511MB    | 8MB                             | 128MB                   | 0MB                    | 128MB                      |
|                  | 8MB                             | 0                       | 128MB                  | 128MB                      |
|                  | 1MB                             | 128MB                   | 0                      | 128MB                      |
|                  | 1MB                             | 256MB                   | 0                      | 256MB                      |
|                  | 1MB                             | 0                       | 128MB                  | 128MB                      |
|                  | 1MB                             | 0                       | 256MB                  | 256MB                      |
| 512MB~1023MB     | 8MB                             | 128MB                   | 0                      | 128MB                      |
|                  | 8MB                             | 256MB                   | 0                      | 256MB                      |
|                  | 8MB                             | 0                       | 128MB                  | 128MB                      |
|                  | 8MB                             | 0                       | 256MB                  | 256MB                      |

#### Notice:

- 1. The On-Chip Frame Buffer Size would be included in the Fixed Memory.
- 2. Please select the memory size according to this table

### Chapter 4 <BIOS Setup>

The motherboard uses the Award BIOS for the system configuration. The Award BIOS in the single board computer is a customized version of the industrial standard BIOS for IBM PC AT-compatible computers. It supports Intel x86 and compatible CPU architecture based processors and computers. The BIOS provides critical low-level support for the system central processing, memory and I/O sub-systems.

The BIOS setup program of the single board computer let the customers modify the basic configuration setting. The settings are stored in a dedicated battery-backed memory, NVRAM, retains the information when the power is turned off. If the battery runs out of the power, then the settings of BIOS will come back to the default setting.

The BIOS section of the manual is subject to change without notice and is provided here for reference purpose only. The settings and configurations of the BIOS are current at the time of print, and therefore they may not be exactly the same as that displayed on your screen.

To activate CMOS Setup program, press <DEL> key immediately after you turn on the system. The following message "Press DEL to enter SETUP" should appear in the lower left hand corner of your screen. When you enter the CMOS Setup Utility, the Main Menu will be displayed as **Figure 4-1**. You can use arrow keys to select your function, press <Enter> key to accept the selection and enter the sub-menu.

Figure 4-1 CMOS Setup Utility Main Screen

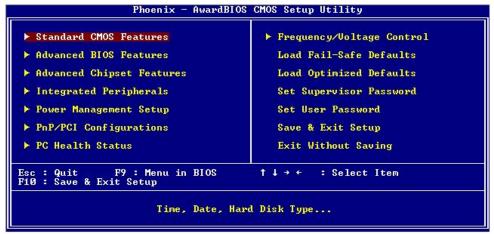

| <b>FS-A70</b> | User's | Manual |
|---------------|--------|--------|
|               |        |        |

(This Page is Left for Blank)

# Appendix A <I/O Port Pin Assignment>

### A.1 <Serial ATA Port>

Connector: S\_ATA1/2/3/4/5/6

Type: 7-pin wafer connector

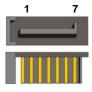

| 1   | 2          | 3          | 4   | 5          | 6          | 7   |
|-----|------------|------------|-----|------------|------------|-----|
| GND | RSATA_TXP1 | RSATA_TXN1 | GND | RSATA_RXN1 | RSATA_RXP1 | GND |

### A.2 <IrDA Port>

Connector: CN\_IR

Type: 5-pin header for SIR Port

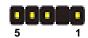

| Pin | Description |
|-----|-------------|
| 1   | Vcc         |
| 2   | N/C         |
| 3   | IRRX        |
| 4   | Ground      |
| 5   | IRTX        |

### A.3 < VGA Port>

Connector: CRT

Type: 15-pin D-sub female connector on bracket

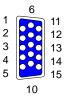

| Pin | Description | Pin | Description | Pin | Description |
|-----|-------------|-----|-------------|-----|-------------|
| 1   | RED         | 6   | Ground      | 11  | N/C         |
| 2   | GREEN       | 7   | Ground      | 12  | DDC_DA      |
| 3   | BLUE        | 8   | Ground      | 13  | HSYNC       |
| 4   | N/C         | 9   | +5V         | 14  | VSYNC       |
| 5   | Ground      | 10  | Ground      | 15  | DDC_CLK     |

### A.4 <LAN Port>

Connector: RJ451/2

Type: RJ45 connector with LED on bracket

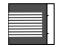

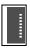

| Pin         | 1     | 2     | 3     | 4     | 5     |
|-------------|-------|-------|-------|-------|-------|
| Description | TRD0+ | TRD0- | TRD1+ | TRD2+ | TRD2- |
| Pin         | 6     | 7     | 8     | 9     | 10    |
| Description | TRD1- | TRD3+ |       | NC    | NC    |

# A.5 <Floppy Port>

Connector: **FDD** 2
Type: 34-pin (2x 17) 2.54-pitch box header

34

| Pin | Description | Pin | Description            |
|-----|-------------|-----|------------------------|
| 1   | Ground      | 2   | DRIVE DENSITY SELECT 0 |
| 3   | Ground      | 4   | DRIVE DENSITY SELECT 1 |
| 5   | Ground      | 6   | N/C                    |
| 7   | Ground      | 8   | INDEX-                 |
| 9   | Ground      | 10  | MOTOR ENABLE A-        |
| 11  | Ground      | 12  | DRIVER SELECT B-       |
| 13  | Ground      | 14  | DRIVER SELECT A-       |
| 15  | Ground      | 16  | MOTOR ENABLE B-        |
| 17  | Ground      | 18  | DIRECTION-             |
| 19  | Ground      | 20  | STEP-                  |
| 21  | Ground      | 22  | WRITE DATA-            |
| 23  | Ground      | 24  | WRITE GATE-            |
| 25  | Ground      | 26  | TRACK 0-               |
| 27  | Ground      | 28  | WRITE PROTECT-         |
| 29  | Ground      | 30  | READ DATA-             |
| 31  | Ground      | 32  | HEAD SELECT-           |
| 33  | Ground      | 34  | DISK CHANGE-           |
|     |             |     |                        |

### A.6 <Parallel Port>

Connector: LPT (PRINTER)

Type: 26-pin (2 x 13) 2.54-pitch box header

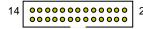

| Pin | Description  | Pin | Description   |
|-----|--------------|-----|---------------|
| 1   | STROBE-      | 14  | AUTO FEED-    |
| 2   | D0           | 15  | ERROR-        |
| 3   | D1           | 16  | INITIALIZE-   |
| 4   | D2           | 17  | SELECT INPUT- |
| 5   | D3           | 18  | Ground        |
| 6   | D4           | 19  | Ground        |
| 7   | D5           | 20  | Ground        |
| 8   | D6           | 21  | Ground        |
| 9   | D7           | 22  | Ground        |
| 10  | ACKNOWLEDGE- | 23  | Ground        |
| 11  | BUSY         | 24  | Ground        |
| 12  | PAPER EMPTY  | 25  | Ground        |
| 13  | SELECT+      | 26  | N/C           |

# **Appedix B < System Resources>**

### B1. <I/O Port Address Map>

```
[00000000 - 0000000F] Direct memory access controller
[00000000 - 00000CF7] PCI bus
[00000010 - 0000001F] Motherboard resources
[00000020 - 00000021] Programmable interrupt controller
[00000022 - 0000003F] Motherboard resources
[00000040 - 00000043] System timer
[00000044 - 0000005F] Motherboard resources
[00000060 - 00000060] Standard 101/102-Key or Microsoft Natural PS/2 Keyboard
[00000061 - 00000061] System speaker
[00000062 - 00000063] Motherboard resources
[00000064 - 00000064] Standard 101/102-Key or Microsoft Natural PS/2 Keyboard
[00000065 - 0000006F] Motherboard resources
[00000070 - 00000073] System CMOS/real time clock
[00000074 - 0000007F] Motherboard resources
[00000080 - 00000090] Direct memory access controller
[00000091 - 00000093] Motherboard resources
[00000094 - 0000009F] Direct memory access controller
[000000A0 - 000000A1] Programmable interrupt controller
[000000A2 - 000000BF] Motherboard resources
[000000C0 - 000000DF] Direct memory access controller
[000000E0 - 000000EF] Motherboard resources
[000000F0 - 000000FF] Numeric data processor
[00000274 - 00000277] ISAPNP Read Data Port
[00000279 - 00000279] ISAPNP Read Data Port
[000002F8 - 000002FF] Communications Port (COM2)
[00000378 - 0000037F] Printer Port (LPT1)
[000003B0 - 000003BB] Intel(R) Q965/Q963 Express Chipset Family
[000003C0 - 000003DF] Intel(R) 0965/0963 Express Chipset Family
[000003F0 - 000003F5] Standard floppy disk controller
[000003F7 - 000003F7] Standard floppy disk controller
[000003F8 - 000003FF] Communications Port (COM1)
[00000400 - 000004BF] Motherboard resources
[000004D0 - 000004D1] Motherboard resources
[00000500 - 0000051F] Intel(R) ICH8 Family SMBus Controller - 283E
[00000778 - 0000077B] Printer Port (LPT1)
```

#### FS-A70 User's Manual

```
[00000800 - 0000087F] Motherboard resources
[00000880 - 0000088F] Motherboard resources
[00000A79 - 00000A79] ISAPNP Read Data Port
[00000D00 - 0000FFFF] PCI bus
[00006000 - 00006FFF] Intel(R) Q963/Q965 PCI Express Root Port - 2991
[00007000 - 00007FFF] Intel(R) ICH8 Family PCI Express Root Port 6 - 2849
[00008000 - 00008FFF] Intel(R) ICH8 Family PCI Express Root Port 5 - 2847
[00008F00 - 00008F1F] Intel(R) PRO/1000 PL Network Connection
[00009000 - 00009FFF] Intel(R) ICH8 Family PCI Express Root Port 4 - 2845
[0000A000 - 0000AFFF] Intel(R) ICH8 Family PCI Express Root Port 3 - 2843
[0000C000 - 0000CFFF] Intel(R) ICH8 Family PCI Express Root Port 2 - 2841
[0000D000 - 0000DFFF] Intel(R) ICH8 Family PCI Express Root Port 1 - 283F
[0000ED00 - 0000ED0F] Intel(R) ICH8 2 port Serial ATA Storage Controller - 2825
[0000EE00 - 0000EE0F] Intel(R) ICH8 2 port Serial ATA Storage Controller - 2825
[0000EF00 - 0000EF03] Intel(R) ICH8 2 port Serial ATA Storage Controller - 2825
[0000F000 - 0000F007] Intel(R) ICH8 2 port Serial ATA Storage Controller - 2825
[0000F100 - 0000F103] Intel(R) ICH8 2 port Serial ATA Storage Controller - 2825
[0000F200 - 0000F207] Intel(R) ICH8 2 port Serial ATA Storage Controller - 2825
[0000F400 - 0000F40F] Intel(R) ICH8 4 port Serial ATA Storage Controller - 2820
[0000F500 - 0000F50F] Intel(R) ICH8 4 port Serial ATA Storage Controller - 2820
[0000F600 - 0000F603] Intel(R) ICH8 4 port Serial ATA Storage Controller - 2820
[0000F700 - 0000F707] Intel(R) ICH8 4 port Serial ATA Storage Controller - 2820
[0000F800 - 0000F803] Intel(R) ICH8 4 port Serial ATA Storage Controller - 2820
[0000F900 - 0000F907] Intel(R) ICH8 4 port Serial ATA Storage Controller - 2820
[0000FA00 - 0000FA1F] Intel(R) ICH8 Family USB Universal Host Controller - 2832
[0000FB00 - 0000FB1F] Intel(R) ICH8 Family USB Universal Host Controller - 2831
[0000FC00 - 0000FC1F] Intel(R) ICH8 Family USB Universal Host Controller - 2830
[0000FD00 - 0000FD1F] Intel(R) ICH8 Family USB Universal Host Controller - 2835
[0000FE00 - 0000FE1F] Intel(R) ICH8 Family USB Universal Host Controller - 2834
[0000FF00 - 0000FF07] Intel(R) Q965/Q963 Express Chipset Family
```

### **B2. <Memory Address Map>**

```
[00000000 - 0009FFFF] System board
[000A0000 - 000BFFFF] Intel(R) 0965/0963 Express Chipset Family
[000A0000 - 000BFFFF] PCI bus
[000C0000 - 000DFFFF] PCI bus
[000E0000 - 000EFFFF] System board
[000F0000 - 000FFFFF] System board
[00100000 - 3F6DFFFF] System board
[3F6E0000 - 3F6FFFFF] System board
[3F700000 - 3F7FFFFF] System board
[3F700000 - FEBFFFFF] PCI bus
[D0000000 - DFFFFFFF] Intel(R) Q965/Q963 Express Chipset Family
[E0000000 - EFFFFFFF] Motherboard resources
[FCE00000 - FCEFFFFF] Intel(R) Q963/Q965 PCI Express Root Port - 2991
[FCF00000 - FCFFFFFF] Intel(R) Q963/Q965 PCI Express Root Port - 2991
[FD200000 - FD2FFFFF] Intel(R) Q965/Q963 Express Chipset Family
[FD300000 - FD3FFFFF] Intel(R) ICH8 Family PCI Express Root Port 6 - 2849
[FD400000 - FD4FFFFF] Intel(R) ICH8 Family PCI Express Root Port 6 - 2849
[FD500000 - FD5FFFFF] Intel(R) ICH8 Family PCI Express Root Port 5 - 2847
[FD600000 - FD6FFFFF] Intel(R) ICH8 Family PCI Express Root Port 5 - 2847
[FD6E0000 - FD6FFFFF] Intel(R) PRO/1000 PL Network Connection
[FD700000 - FD7FFFFF] Intel(R) ICH8 Family PCI Express Root Port 4 - 2845
[FD800000 - FD8FFFFF] Intel(R) ICH8 Family PCI Express Root Port 4 - 2845
[FD900000 - FD9FFFFF] Intel(R) ICH8 Family PCI Express Root Port 3 - 2843
[FDA00000 - FDAFFFFF] Intel(R) ICH8 Family PCI Express Root Port 3 - 2843
[FDB00000 - FDBFFFFF] Intel(R) ICH8 Family PCI Express Root Port 2 - 2841
[FDC00000 - FDCFFFFF] Intel(R) ICH8 Family PCI Express Root Port 2 - 2841
[FDD00000 - FDDFFFFF] Intel(R) ICH8 Family PCI Express Root Port 1 - 283F
[FDE00000 - FDEFFFFF] Intel(R) ICH8 Family PCI Express Root Port 1 - 283F
[FDFF8000 - FDFFBFFF] Microsoft UAA Bus Driver for High Definition Audio
[FDFFD000 - FDFFD0FF] Intel(R) ICH8 Family SMBus Controller - 283E
[FDFFE000 - FDFFE3FF] Intel(R) ICH8 Family USB2 Enhanced Host Controller - 2836
[FDFFF000 - FDFFF3FF] Intel(R) ICH8 Family USB2 Enhanced Host Controller - 283A
[FEC00000 - FEC00FFF] System board
[FED14000 - FED1DFFF] System board
[FED20000 - FED9FFFF] System board
[FEE00000 - FEE00FFF] System board
[FFB00000 - FFB7FFFF] System board
[FFB80000 - FFBFFFFF] Intel(R) 82802 Firmware Hub Device
[FFF00000 - FFFFFFFF] System board
```

(ISA) 0 System timer

### **B3. <System IRQ Resources>**

| V        | VEL (   D.C.   D.C.   D |
|----------|----------------------------------------------------------------------------------------------------|
| (ISA) 1  | Standard 101/102-Key or Microsoft Natural PS/2 Keyboard                                                                                                    |
| (ISA) 3  | Communications Port (COM2)                                                                                                    |
| (ISA) 4  | Communications Port (COM1)                                                                                                    |
| (ISA) 6  | Standard floppy disk controller                                                                                                    |
| (ISA) 8  | System CMOS/real time clock                                                                                                    |
| (ISA) 9  | Microsoft ACPI-Compliant System                                                                                                    |
| (ISA) 12 | PS/2 Compatible Mouse                                                                                                    |
| (ISA) 13 | Numeric data processor                                                                                                    |
| (PCI) 11 | Intel(R) ICH8 Family SMBus Controller - 283E                                                                                                    |
| (PCI) 16 | Intel(R) Q965/Q963 Express Chipset Family                                                                                                    |
| (PCI) 16 | Intel(R) ICH8 Family PCI Express Root Port 1 - 283F                                                                                                    |
| (PCI) 16 | Intel(R) ICH8 Family PCI Express Root Port 5 - 2847                                                                                                    |
| (PCI) 16 | Intel(R) ICH8 Family USB Universal Host Controller - 2834                                                                                                    |
| (PCI) 16 | Intel(R) PRO/1000 PL Network Connection                                                                                                    |
| (PCI) 16 | Intel(R) Q963/Q965 PCI Express Root Port - 2991                                                                                                    |
| (PCI) 17 | Intel(R) ICH8 Family PCI Express Root Port 2 - 2841                                                                                                    |
| (PCI) 17 | Intel(R) ICH8 Family PCI Express Root Port 6 - 2849                                                                                                    |
| (PCI) 18 | Intel(R) ICH8 Family PCI Express Root Port 3 - 2843                                                                                                    |
| (PCI) 18 | Intel(R) ICH8 Family USB Universal Host Controller - 2832                                                                                                    |
| (PCI) 18 | Intel(R) ICH8 Family USB2 Enhanced Host Controller - 2834                                                                                                    |
| (PCT) 19 | Intel(D) ICH8 2 port Serial ATA Storage Controller - 2825                                                                                                    |

(PCI) 19 Intel(R) ICH8 4 port Serial ATA Storage Controller - 2820
 (PCI) 19 Intel(R) ICH8 Family PCI Express Root Port 4 - 2845
 (PCI) 19 Intel(R) ICH8 Family USB Universal Host Controller - 2831
 (PCI) 21 Intel(R) ICH8 Family USB Universal Host Controller - 2835
 (PCI) 22 Microsoft UAA Bus Driver for High Definition Audio
 (PCI) 23 Intel(R) ICH8 Family USB Universal Host Controller - 2830
 (PCI) 23 Intel(R) ICH8 Family USB2 Enhanced Host Controller - 2836

# Appedix C <Flash BIOS>

#### C.1 BIOS Auto Flash Tool

The board is based on Award BIOS and can be updated easily by the BIOS auto flash tool. You can download the tool online at the address below:

http://www.award.com

http://www.commell.com.tw/support/support.htm

File name of the tool is "awdflash.exe", it's the utility that can write the data into the BIOS flash ship and update the BIOS.

#### C.2 Flash Method

- 1. Please make a bootable floppy disk.
- 2. Get the last .bin files you want to update and copy it into the disk.
- 3. Copy awardflash.exe to the disk.
- 4. Power on the system and flash the BIOS. (Example: C:/ awardflash XXX.bin)
- 5. Re-star the system.

Any question about the BIOS re-flash please contact your distributors or visit the web-site at below:

http://www.commell.com.tw/support/support.htm

GPIO0....GPIO7

-o 4E 87

# Appendix D < Programming GPIO's>

bit0.....bit7

The GPIO'can be programmed with the MSDOS debug program using simple IN/OUT commands. The following lines show an example how to do this.

;enter configuration

-o 4E 87
-o 4E 07
-o 4F 09 ;enable GPIO function
-o 4E 30
-o 4F 02 ;enable GPIO configuration
-o 4E F0
-o 4F xx ;set GPIO as input/output; set '1' for input,'0' for output

-o 4E F1

-o 4F xx ;if set GPIO's as output,in this register its value can

be set

Optional:

-o 4E F2

-o 4F xx ; Data inversion register; '1' inverts the current valus

of the bits, '0' leaves them as they are

-o 4E 30

-o 4F 02 ; active GPIO's

For further information, please refer to Winbond W83627DHG datasheet.

# Appendix E < Watch Dog timer Setting >

The watchdog timer makes the system auto-reset while it stops to work for a period. The integrated watchdog timer can be setup as system reset mode by program.

#### **Timeout Value Range**

- 1 to 255
- Second or Minute

#### **Program Sample**

Watchdog timer setup as system reset with 5 second of timeout

| 4E, 87 |                  |
|--------|------------------|
| 4E, 87 |                  |
| 4E, 07 |                  |
| 4F, 08 | Logical Device 8 |
| 4E, 30 | Activate         |
| 4F, 01 |                  |
| 4E, F5 | Set as Second*   |
| 4F, 00 |                  |
| 4E, F6 | Set as 5         |
| 4F, 05 |                  |
|        |                  |

<sup>\*</sup> Minute: bit 3 = 0; Second: bit 3 = 1

You can select Timer setting in the BIOS, after setting the time options, the system will reset according to the period of your selection.

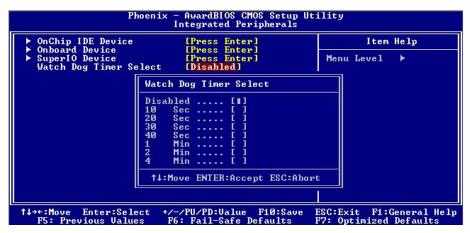

### **Contact Information**

Twitter

Any advice or comment about our products and service, or anything we can help you please don't hesitate to contact with us. We will do our best to support you for your products, projects and business.

| Taiwan Co | Taiwan Commate Computer Inc.                                                      |  |  |  |  |
|-----------|-----------------------------------------------------------------------------------|--|--|--|--|
| Address   | 19F., No.94, Sec. 1, Xintai 5th Rd., Xizhi Dist., New Taipei City 22102, Taiwan   |  |  |  |  |
| TEL       | +886-2-26963909                                                                   |  |  |  |  |
| FAX       | +886-2-26963911                                                                   |  |  |  |  |
| Website   | http://www.commell.com.tw                                                         |  |  |  |  |
| E-Mail    | info@commell.com.tw (General Information) tech@commell.com.tw (Technical Support) |  |  |  |  |
| Facebook  | https://www.facebook.com/pages/Taiwan-Commate-Computer-Inc/547993955271899        |  |  |  |  |

https://twitter.com/Taiwan\_Commate

Commell is a brand name of Taiwan commate computer Inc.

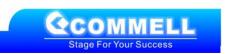